# **SWALFSOFT**

### **Product Details:**

Swalfsoft is a Web Application. It is provide easy transaction among the Clients. It mainly used to maintain a swalfgroup information and also clients status.

### **Web Application**

### Technology Used: PHP & MYSQL

- 1. PHP manages freeing all resources. Users does not required to free file handle resource, database resources, memory, etc, unless programmer need to free resource during script execution.
- 2. Support for traits has been added.
- 3. Binary number format has been added, e.g. 0b001001101.

4. Improved parse error messages and improved incompatible arguments warnings.

5. The session extension can now track the upload progress of files.

#### **Description:**

Each and every Group or subgroup has more record. So it is not easy for searching one particular record. So that we can implements a different search method. It can be sort out the group, subgroup and client. This sort out techniques can reduce the time and effectively search a group, sub group and Client details. It has more than 1000 member. We had provided option to send email to all clients or for only selected clients. It can able to send an email with more than 1000 client at a time. The Email function is very useful to maintain up to date swalf status and reduce a manual works.

#### **Modules:**

- 1. Manage Group:
- ✤ It is used to maintain the Swalfgroup.
- It provides the following Sub-Modules
  - (a) Create a Group
  - (b) Update a Group
  - (c) Delete a Group
  - (d) Send a Email

#### 2. Manage Subgroup:

- ✤ It is used to maintain a Swalf subgroup.
- ✤ It provides the following Sub-Modules
  - (i) Create a Subgroup
  - (ii) Update a Group
  - (iii) Delete a Group
  - (iv) Send a Email
- 3. Manage Client:
- ✤ It is used to maintain a Swalf Subgroup.
- ✤ It provides the following Sub-Modules.

- 1) View All Clients.
- 2) Delete a Client
- 3) Send an Email To Client.
- 4. Sorting:
- ✤ It provide a efficient search method
- 5. Email:
- ✤ It Provide send email to thousand client at the time.

### Screen shot: Index.php

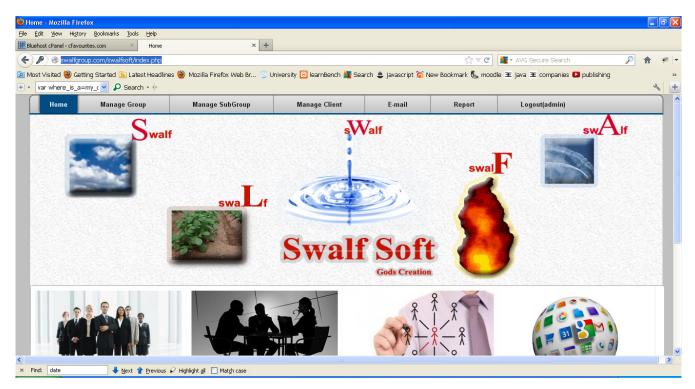

# Manage Group:

| ehost cPanel - cfavouri | Bookmarks Tools Help<br>ites.com × Untitled Document | × +                                        |                                |                                    |                                             |
|-------------------------|------------------------------------------------------|--------------------------------------------|--------------------------------|------------------------------------|---------------------------------------------|
| () swalfgroup.cor       | n/swalfsoft/managegroup.php                          |                                            |                                | 😭 🔻 😋 🕌 🕶 AVG Seci                 | ure Search 🔎 🏫                              |
| st Visited 🥹 Getti      | ng Started 底 Latest Headlines 🔮 Moz                  | illa Firefox Web Br 🏐 University 🔯 learnBe | ench 🌆 Search 🔹 javascript 🌀 N | lew Bookmark 🐛 moodle 🗵 java 🕱 d   | companies 🚺 publishing                      |
|                         | my_c 💙 🔎 Search + 🕂                                  |                                            |                                |                                    | ્ય                                          |
|                         |                                                      | swa L/f                                    | alf Soft<br>Gods Creation      | 8                                  |                                             |
| A Real Property and the | CARE AND A STREET                                    |                                            |                                |                                    |                                             |
| S.No                    | Group Name                                           | Description                                | Edit                           | Delete                             |                                             |
| S.No                    | Group Name                                           | Description<br>INDUSTRIAL ESTATE           | <b>Edit</b><br>Edit            | Delete delete                      | Create                                      |
| 47242004950             |                                                      |                                            |                                |                                    |                                             |
| 1                       | INDUSTRIAL ESTATE                                    | INDUSTRIAL ESTATE                          | Edit                           | Delete                             | Create                                      |
| 1<br>2                  | INDUSTRIAL ESTATE                                    | INDUSTRIAL ESTATE                          | Edit                           | Delete                             | Create<br>UnMark All<br>E-mail              |
| 1<br>2<br>3             | INDUSTRIAL ESTATE<br>DREDGING<br>SWALF               | INDUSTRIAL ESTATE DREDGING SWALF           | Edit<br>Edit<br>Edit           | Delete<br>Delete<br>Delete         | Create<br>UnMark All<br>E-mail<br>Quotation |
| 1<br>2<br>3<br>4        | INDUSTRIAL ESTATE DREDGING SWALF MARINE              | INDUSTRIAL ESTATE DREDGING SWALF MARINE    | Edit<br>Edit<br>Edit<br>Edit   | Delete Delete Delete Delete Delete | Create<br>UnMark All<br>E-mail              |

## Manage Subgroup

|                        | Higtory Bookmarks Tools Help                                   |                                                             |                         |                  |                                                                                                    |                           |                      |
|------------------------|----------------------------------------------------------------|-------------------------------------------------------------|-------------------------|------------------|----------------------------------------------------------------------------------------------------|---------------------------|----------------------|
| ist cPanel -           | cfavourites.com × Untitled Docum                               | nent × +                                                    |                         |                  |                                                                                                    |                           |                      |
| swalfgro               | oup.com/swalfsoft/managesubgroup.php                           |                                                             |                         |                  | ☆ <b>~ C</b>                                                                                                    | 📲 🗝 AVG Secure Search     | <i>P</i> <b>^</b>    |
| Visited 👶              | ) Getting Started 🔝 Latest Headlines 🔮                         | Mozilla Firefox Web Br 🔍 University                         | 😥 learnBench 🌆 Search   | 🛎 iavascript 🐻 N | lew Bookmark 🕵 mood                                                                                                    | le 포 iava 포 companies D i | ublishina            |
|                        | is_a=my_( 🗸 🔎 Search • 🔶                                       |                                                             | _                       |                  | 0                                                                                                    |                           |                      |
| Home                   |                                                                | Manage SubGroup                                             | Manage Client           | E-mail           | Report                                                                                                    | Logout(admin)             |                      |
|                        |                                                                |                                                             |                         |                  |                                                                                                    |                           |                      |
| .0                     |                                                                |                                                             | 1                       |                  |                                                                                                    |                           |                      |
|                        | Se dira                                                        |                                                             |                         | 6                | 6                                                                                                    | 0 9 9 11                  | H H                  |
| A COMPANY OF A COMPANY |                                                                |                                                             |                         |                  | Contraction of the second second seco |                           |                      |
|                        | Transport : Ste                                                | ering Systems, Termin                                       | al Platform Cha         | ssis, Hydra      | ulic Steering                                                                                                    | Systems Special C         | Chassis              |
| . No                   | Transport : Ste                                                | ering Systems, Termina<br>Description                       | al Platform Cha<br>Edit | ssis, Hydra      | ulic Steering<br>Delete                                                                                                    |                           | Chassis              |
| . No<br>1              | -                                                              | <b>.</b> .                                                  |                         | ssis, Hydra      |                                                                                                    |                           | Chassis              |
| 81231456               | Sub Group Name                                                 | Description                                                 | Edit                    | ssis, Hydra      | Delete                                                                                                    |                           |                      |
| 1                      | Sub Group Name                                                 | Description<br>AMBATTUR (AIMA)                              | <b>Edit</b><br>Edit     | ssis, Hydra      | Delete                                                                                                    |                           | Create               |
| 1<br>2                 | Sub Group Name<br>AMBATTUR (AIMA)<br>INDIAN DREDGING COMPANIES | Description<br>AMBATTUR (AIMA)<br>INDIAN DREDGING COMPANIES | Edit<br>Edit<br>Edit    | ssis, Hydra      | Delete                                                                                                    |                           | Create<br>UnMark All |

# Manage Client:

| host cPanel - cfav |                                                                             | nt × +                                                                                                    |                                        |                                   |
|--------------------|-----------------------------------------------------------------------------|----------------------------------------------------------------------------------------------------|----------------------------------------|-----------------------------------|
|                    | .com/swalfsoft/manageclient.php                                             |                                                                                                    | ☆ マ C 🎽 🕌 - AVG Secure Search          | ۶                                 |
|                    |                                                                             | Mozilla Firefox Web Br 🍧 University 🔀 learnBench 🌆 Search 🜲 javascript 🜀 New Bo                                                            | okmark 🐍 moodle 🌫 java 포 companies 兦 p | oublishing                        |
| var where_is_      | a=my_c 🚽 🔎 Search + 🔶                                                       | swall/f                                                                                                    |                                        | 36                                |
|                    |                                                                             | Swalf Soft<br>Gods Creation                                                                                                    | 8                                      |                                   |
|                    |                                                                             |                                                                                                    |                                        |                                   |
| S.No               | Client Name                                                                 | Email - 1                                                                                                    | Mobile                                 |                                   |
| S.No<br>1          | Client Name<br>TAM. DR. WING-KUN                                            | Email - 1<br>wktam@tam.com.hk                                                                                                    | Mobile                                 | Create                            |
| 00000000           |                                                                             |                                                                                                    | Mobile 🤶                               | Create<br>UnMark All              |
| 1                  | TAM. DR. WING-KUN                                                           | wktam@tam.com.hk                                                                                                    | Mobile ^                               |                                   |
| 1<br>2             | TAM. DR. WING-KUN                                                           | wktam@tam.com.hk<br>flynlion@earthlink.net:sid.scruggs@lionsclubs.org                                                                      |                                        | UnMark All                        |
| 1<br>2<br>3<br>4   | TAM. DR. WING-KUN<br>SID L. SCRUGGS III<br>WAYNE MADDEN<br>BARRY PALMER AM. | wktam@tam.com.hk<br>flynlion@earthlink.net:sid.scruggs@lionsclubs.org<br>wayne@waynemaddeninsurance.com<br>barry.palmer@barrypalmer.com.au | (260)9¢<br>9477                        | UnMark All                        |
| 1<br>2<br>3        | TAM. DR. WING-KUN<br>SID L. SCRUGGS III<br>WAYNE MADDEN                     | wktam@tam.com.hk<br>flynlion@earthlink.net:sid.scruggs@lionsclubs.org<br>wayne@waynemaddeninsurance.com                                    | (260)92<br>9477<br>94777:              | UnMark All<br>E-mail<br>Quotation |
| 1<br>2<br>3<br>4   | TAM. DR. WING-KUN<br>SID L. SCRUGGS III<br>WAYNE MADDEN<br>BARRY PALMER AM. | wktam@tam.com.hk<br>flynlion@earthlink.net:sid.scruggs@lionsclubs.org<br>wayne@waynemaddeninsurance.com<br>barry.palmer@barrypalmer.com.au | (260)92<br>9477<br>94777:              | UnMark All<br>E-mail              |

## Email

| less swalfgroup.com/sv | walfsoft/Email.php                        |                                                      |                             |                     | ☆ <b>~</b> C         | 📲 🕶 AVG Secure Search     | P              | â |
|------------------------|-------------------------------------------|------------------------------------------------------|-----------------------------|---------------------|----------------------|---------------------------|----------------|---|
|                        | Started 底 Latest Headlines 🎙              | 🎱 Mozilla Firefox Web Br <table-cell> U</table-cell> | niversity 🙁 learnBench 🕌 Se | arch 婁 javascript 🜀 | New Bookmark 🐍 moodl | le 3E java 3E companies I | publishing     | 3 |
| Home                   | Manage Group                              | Manage SubGroup                                      | Manage Client               | E-mail              | Report               | Logout(admin)             |                |   |
| Mark All UnMarl        | k All                                     | Mark All UnMark All                                  | Mark All                    | UnMark All          | Mark All UnMa        | ırk All 🕺 Mark .          | All UnMark All |   |
| Group Name             |                                           | Sub Group Name                                       | Country                     | 7                   | State                | City                      |                |   |
| INDUSTRIAL             | ESTATE                                    | AMBATTUR (AIMA)                                      | 🗆 China                     |                     | □ Hong Kong          | - Hor                     | ng Kong        |   |
| DREDGING               |                                           | INDIAN DREDGING                                      | COMPANIE USA                |                     | 🗆 Katana             |                           |                |   |
| SWALF                  | >                                         | COIMBATORE (COD                                      | STA)                        | nka 🔉               | Bangalore            | > ⊂ Coir                  | mbatore        | > |
| S.No                   | Client Name                               |                                                      | Email - 1                   |                     | Email - 2            |                           |                |   |
|                        | TAM. DR. WING-K                           |                                                      | wktam@tam.com.hk            |                     |                      |                           | Mark All       |   |
|                        |                                           |                                                      |                             |                     |                      |                           | UnMark All     |   |
|                        | SID L. SCRUGGS                            | flynlion@earthlink.net:sid.scruggs@lionsclubs.org    |                             | isclubs.org         |                      |                           | E-mail         |   |
|                        | WAYNE MADDEN wayne@waynemaddeninsurance.c |                                                      | .com                        |                     |                      | Quotation                 |                |   |
|                        |                                           |                                                      |                             |                     |                      |                           |                |   |

## Group-Email Send:

|                           |                     | ment × +                      |                             |                     |                    |                   |                      |          |
|---------------------------|---------------------|-------------------------------|-----------------------------|---------------------|--------------------|-------------------|----------------------|----------|
| nost cPanel - cfavourite: |                     | ment × +                      |                             |                     |                    |                   |                      |          |
|                           | swalfsoft/Email.php |                               |                             |                     | ☆ <i>°</i> C       |                   |                      | <b>^</b> |
| -                         |                     | 🎐 Mozilla Firefox Web Br 🍧 Un | iversity 🔛 learnBench 💒 Sea | irch 婁 javascript 🜀 | New Bookmark 🕵 moo | odle 🗷 java 🗷 cor | npanies D publishing |          |
| var where_is_a=my         | _ 🖌 🖌 Search 🔹 🕴    |                               |                             |                     |                    |                   |                      | 36       |
| Home                      | Manage Group        | Manage SubGroup               | Manage Client               | E-mail              | Report             | Logout(a          | dmin)                |          |
| Mark All UnMa             | rk All              | Mark All UnMark All           | Mark All                    | UnMark All          | Mark All Un!       | Mark All          | Mark All UnMark All  |          |
| Group Name                |                     | Sub Group Name                | Country                     |                     | State              |                   | City                 |          |
| INDUSTRIAI                | LESTATE             | AMBATTUR (AIMA)               | 🗆 Indi                      | a                   | 🗆 Tamil Nadu       |                   | 🗆 Chennai            |          |
| DREDGING                  |                     | COIMBATORE (CODS              | IA)                         |                     |                    |                   | Coimbatore           |          |
| SWALE                     | ~                   |                               |                             |                     |                    |                   | Timmur               | ~        |
| ш                         | >                   | <                             | > <                         |                     |                    | >                 | <                    | >        |
| S.No                      | Client Name         |                               | Email - 1                   |                     | Email - 2          | Mob               |                      |          |
| _                         |                     |                               | 200 10                      |                     |                    |                   | Mark All             |          |
|                           | AI ENTERPRISES      | pa                            | t@aie-group.com             |                     |                    |                   | -                    |          |
|                           |                     |                               |                             |                     |                    |                   | UnMark All           |          |
|                           | AI ENTERPRISES      | am                            | b@aie-group.com             |                     |                    |                   |                      | 1        |
|                           |                     |                               |                             |                     |                    |                   | E-mail               |          |
|                           | AR.A.S. AUTOLIN     | aras                          | _lines@yahoo.co.in          |                     |                    |                   | Quotation            |          |
|                           |                     |                               |                             |                     |                    |                   | Quotanon             |          |
|                           | AADHAARSHILA        | adhrshila@vsnl.               | com/aadhaarshila@dataon     | e.in                |                    |                   | Add new entry        |          |
|                           |                     |                               |                             |                     |                    |                   |                      |          |

# Subgroup – Email Send:

| itled Document - M       |                                                                                                    |                              |                              |                         |                    |                  |                     |       |
|--------------------------|----------------------------------------------------------------------------------------------------|------------------------------|------------------------------|-------------------------|--------------------|------------------|---------------------|-------|
|                          | Bookmarks Tools Help                                                                                                    |                              |                              |                         |                    |                  |                     |       |
| host cPanel - cfavourite | es.com × Untitled Docu                                                                                                    | ment × +                     |                              |                         |                    |                  |                     |       |
| left swalfgroup.com/     | /swalfsoft/Email.php                                                                                                    |                              |                              |                         | ☆▼⊄                | 📲 🕶 AVG Secure S | Search 🌙            | 2 🏫 🤫 |
| st Visited 🥹 Getting     | g Started 底 Latest Headlines 🍯                                                                                                    | 🥹 Mozilla Firefox Web Br 🔍 U | niversity 🔝 learnBench 🌆 Sea | arch 婁 javascript 🜀 New | v Bookmark 🐍 moodl | e 🗷 java 🕱 comp  | anies D publishing  |       |
| var where_is_a=my        | y_c 🚽 🔎 Search + 🔶                                                                                                    |                              |                              |                         |                    |                  |                     | 36    |
| Home                     | Manage Group                                                                                                    | Manage SubGroup              | Manage Client                | E-mail                  | Report             | Logout(adı       | min)                |       |
| Mark All UnMa            | ark All                                                                                                    | Mark All UnMark All          | Mark All                     | UnMark All              | Mark All UnMa      | ırk All          | Mark All UnMark All |       |
| Group Name               |                                                                                                    | Sub Group Name               | Country                      |                         | State              |                  | City                |       |
| INDUSTRIA                | L ESTATE                                                                                                    | AMBATTUR (AIMA)              |                              | ıdia                    | 🗆 Tamil Nadu       |                  | Chennai             |       |
| DREDGING                 |                                                                                                    | COIMBATORE (COD              | STA)                         |                         |                    |                  |                     |       |
| SWALF                    | ~                                                                                                    |                              | SET)                         |                         |                    |                  |                     |       |
| IS WALLE                 | >                                                                                                    | <                            | > <                          | >                       | <                  | > <              |                     | >     |
| S.No                     | Client Name                                                                                                    |                              | Email - 1                    |                         | Email - 2          | Mc               | _                   | , I   |
|                          | AI ENTERPRISES                                                                                                    |                              |                              |                         |                    |                  | Mark All            |       |
|                          | AI ENTERPRISES                                                                                                    | μ                            | at@aie-group.com             |                         |                    |                  |                     |       |
|                          |                                                                                                    |                              | Marcal M                     |                         |                    |                  | UnMark All          |       |
|                          | AI ENTERPRISES                                                                                                    | a                            | mb@aie-group.com             |                         |                    |                  | E-mail              |       |
|                          |                                                                                                    |                              |                              |                         |                    |                  | E-mail              |       |
|                          | AR.A.S. AUTOLIN                                                                                                    | ara                          | ıs_lines@yahoo.co.in         |                         |                    |                  | Quotation           |       |
|                          |                                                                                                    |                              |                              |                         |                    |                  | 6 an anna           |       |
|                          | AADHAARSHILA                                                                                                    | adhrshila@vsn                | l.com/aadhaarshila@dataon    | ie.in                   |                    |                  | Add new entry       |       |
|                          |                                                                                                    |                              |                              |                         |                    |                  |                     |       |
| nd: date                 | Interview Interview Interv |                              |                              |                         |                    |                  |                     |       |

### Select all Client Email Send:

| Edit Yiew History Boo         | kmarks Iools Help                 |                                                              |                              |                       |               |     |
|-------------------------------|-----------------------------------|--------------------------------------------------------------|------------------------------|-----------------------|---------------|-----|
| ehost cPanel - cfavourites.co | m × Untitled Document             | × +                                                          |                              |                       |               |     |
| swalfgroup.com/swa            | alfsoft/Email.php                 |                                                              | ☆ マ C                        | 📲 👻 AVG Secure Search | n 🎾           | • 🕯 |
| ist Visited 🥹 Getting Sta     | arted 底 Latest Headlines 🥹 Mozill | a Firefox Web Br 🍧 University 🔀 learnBench 🌉 Search 婁 javasc | ript 🜀 New Bookmark 🐍 moodle | 3E java 3E companies  | D publishing  |     |
| var where_is_a=my_c           | 🖌 💫 Search 🔹 🗄                    |                                                              |                              |                       |               | 36  |
| DREDGING                      | □co                               | IMBATORE (CODSIA)                                            |                              |                       |               |     |
| TSWALF                        | <b>~</b>                          |                                                              |                              |                       |               |     |
|                               |                                   |                                                              | > <                          | > <                   | <u></u>       | >   |
| S.No                          | Client Name                       | Email - 1                                                    | Email - 2                    | Md                    |               |     |
| _                             |                                   |                                                              |                              |                       | Mark All      |     |
| <b>V</b>                      | AI ENTERPRISES                    | pat@aie-group.com                                            |                              |                       |               | 4   |
|                               |                                   |                                                              |                              |                       | UnMark All    |     |
|                               | AI ENTERPRISES                    | amb@aie-group.com                                            |                              |                       |               | -   |
|                               |                                   |                                                              |                              |                       | E-mail        |     |
| V                             | AR.A.S. AUTOLIN                   | aras_lines@yahoo.co.in                                       |                              |                       | Quotation     |     |
|                               |                                   |                                                              |                              |                       | Quotation     |     |
| <b>V</b>                      | AADHAARSHILA                      | adhrshila@vsnl.com/aadhaarshila@dataone.in                   |                              |                       | Add new entry |     |
|                               | HEDINERGITLE                      | aan sinag (sin.com) aaanaa sinag aacaone.ii                  |                              |                       |               |     |
|                               |                                   |                                                              |                              |                       | Edit          |     |
|                               | AARTHI BRAKE &                    | aarthibrakesystems@yahoo.co.in                               |                              | 98                    |               |     |
|                               |                                   |                                                              |                              |                       | Delete        |     |
| <b>V</b>                      | "ABI FLOW PRODU                   | afppur@gmail.com                                             |                              |                       |               |     |
|                               |                                   | albha e Anancoun                                             |                              | <u> </u>              | Reset         |     |
|                               |                                   |                                                              |                              | >                     |               |     |

### Email send :

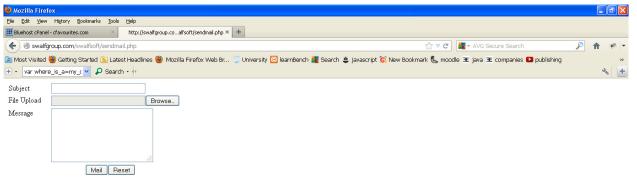

| × Find: date | 🗴 Find: 🛛 date 🔰 yexit 👚 previous 🖌 Highlight gji 🗋 Malgh case |               |               |                 |                   |             |                   |             |             |                 |
|--------------|----------------------------------------------------------------|---------------|---------------|-----------------|-------------------|-------------|-------------------|-------------|-------------|-----------------|
| 🛃 start      | 🗶 🕲 🖉                                                          | Lbench - NetB | 5 Windows E 🔹 | 🕝 Macromedia Dr | 🕙 Mozilla Firefox | 🚺 2 Notepad | - 🔀 XAMPP Control | SWALFSOFT D | SWALFSOFT D | 🔇 🔛 🌠 🦁 7:30 PM |

### Upload Client Details:

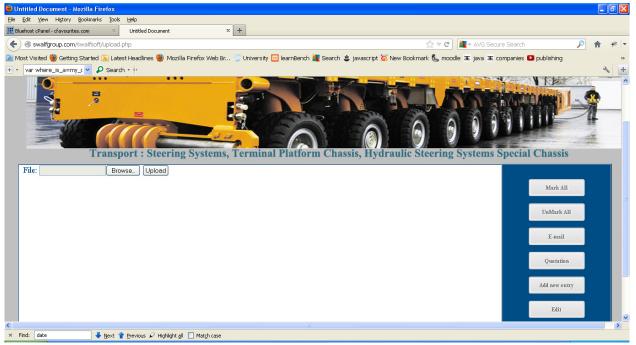

### Quotation:

| Substituted Document - Mozilla Firefox                                                                                                    | - 7 🛛                                   |
|----------------------------------------------------------------------------------------------------|-----------------------------------------|
| Ele Edit View History Bookmarks Iools Help                                                                                                    |                                         |
| Hill Bluehost cPanel - dravourkes.com × Untitled Document × +                                                                                                    |                                         |
| 😧 😵 swalfgroup.com/swalfsoft/CIC1.html                                                                                                    | 🔎 🎓 🥐 💌                                 |
| 🙍 Most Visited 🕘 Getting Started 💫 Latest Headlines 🥹 Mozilla Frefox Web Br 💈 University 🖸 learnBench 🜉 Search 🌲 javascript 🚫 New Bookmark 🐛 moodle 🗷 java 🗷 companies 📭 publishing 🚽                                                                                                    | »                                       |
|                                                                                                    | الله الله الله الله الله الله الله الله |
| SWALF<br>GOD'S CREATION<br>think alternative think swalf                                                                                                    |                                         |
| Quotation                                                                                                    |                                         |
| TIN No: 33660721942 dated 18.11.2011                                                                                                    |                                         |
| CST No: 960504 dated 18.11.2011 SWALF Engineering Services Pvt. Limited                                                                                                    |                                         |
| No. 18/5, 4th Floor, Conran Smith Road<br>Gopalapuram, Chennai - 600 086.<br>Tel: 91 - 44 - 42179797    Fax: 91 - 44 42179696<br>email: jps@swalfgroup.com / swalfservice@gmail.com                                                                                                    |                                         |
| V         Find:         date         QTN NO:         DATE:         DATE:         D | ×                                       |

### Logout:

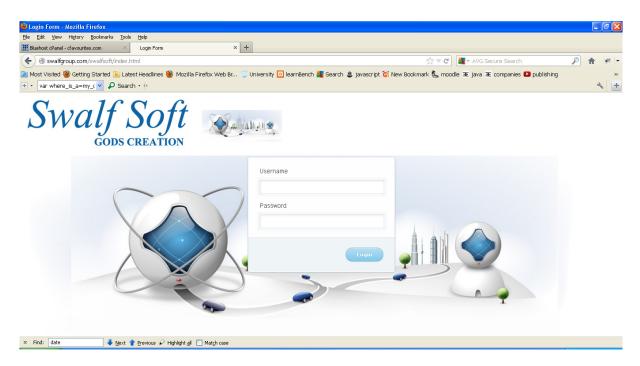

## **Typical Applications:**

Face book

Linked In

Orkut

Zillow

Gmail

### **Software Features:**

1. In Manage group page the administrator can create, edit and delete the group.

2. In Manage subgroup page the administrator can create, edit and delete the subgroup.

3. The Client details of the swalf group are uploaded to the server and get stored in the mysql database in the server, at the same time the uploaded details can be viewed and client details uploaded can be edited, unwanted client details can be deleted.

4. In Quotation page the filled out html form are converted to pdf format and then quotation is mailed thro email to the client.

5. In Manage Clients page all the client's details are displayed. The clients details can be edited, deleted and new client can be added.

6. In Report Page the client details are exported to pdf file, word file, cvs file & Excel file according to the user defined file format and get saved in the user defined location. This report is based on the input start date and end date.

7. In Email page when we choose group the respective subgroup get loaded according to the selected group keeping it as an argument and then when we select subgroup the country& state get loaded according to the selected subgroup keeping it as an argument. According to this action the contents such as sno number, client company name, Email and alternative Email get displayed.

8. We had provided mark all, unmark all and mark options to select the clients to email about the current requirement of swalfgroup. This process will send email to more clients at a time. In case of failure the acknowledgement will be sent to swalf group email about the issue.

#### "Thank You Visit Again"

**Contact Us:** 

Mirror Technologies Pvt Ltd, #73, South Sivan Kovil Street, Vadapalani, Chennai - 600 026. 044-42048874, 9381948474 info@mirrortech.in www.mirrortech.in